#### ساخت وب ساخت واقعات ویژه برنامهنویسی برنامهنویسی برنامهنویسی برنامهنویسی و برنامهنویس

# **[آموزش گام به گام ساخت یک محیط توسعه مجازی](https://www.shabakeh-mag.com/workshop/14315/%D8%A2%D9%85%D9%88%D8%B2%D8%B4-%DA%AF%D8%A7%D9%85-%D8%A8%D9%87-%DA%AF%D8%A7%D9%85-%D8%B3%D8%A7%D8%AE%D8%AA-%DB%8C%DA%A9-%D9%85%D8%AD%DB%8C%D8%B7-%D8%AA%D9%88%D8%B3%D8%B9%D9%87-%D9%85%D8%AC%D8%A7%D8%B2%DB%8C)**

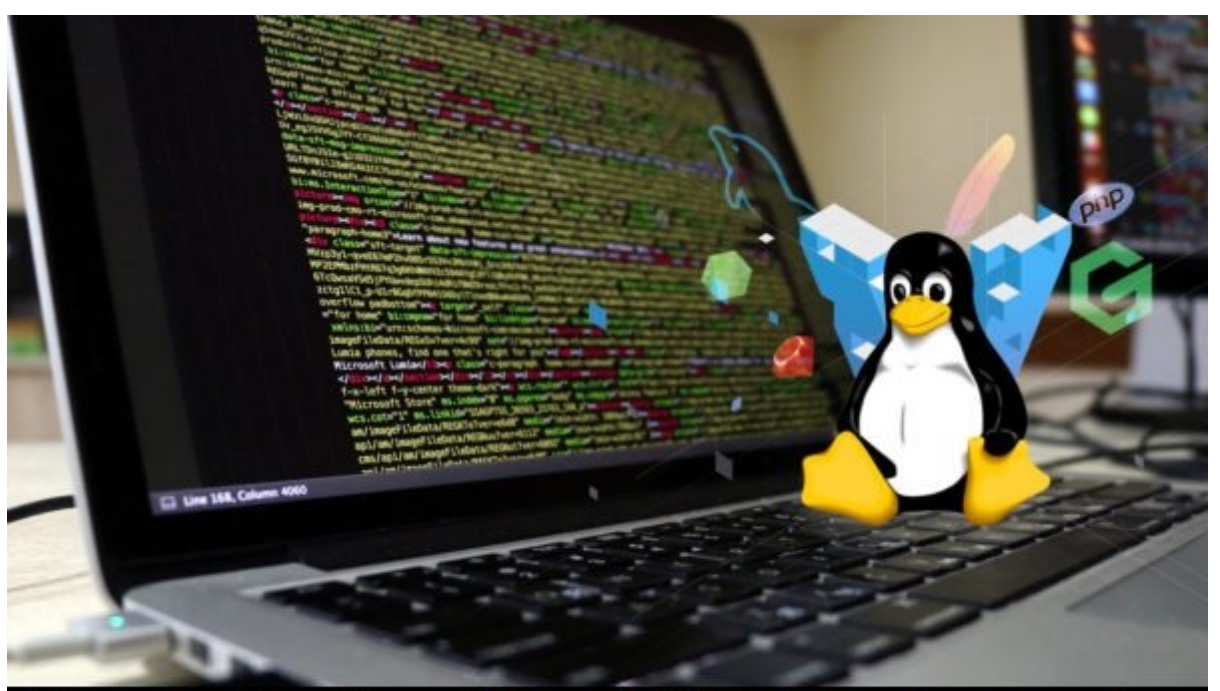

## How to Create a Virtual Web Development **Environment and Server**

توسعهدهندگان حرفهای وب به خوبی میدانند که باید از ظرفیتهای موجود در سیستمعاملهای ویندوز، صافوض و البته مک (نه چندان مک البته مک مک (نه چند مک ایران) به خوبی استفاده هر می سه می شهر هر سهر س سی است ویندوز و مک پیشرفتهای این مان مان استنداز مک پیشرفتهای این قابلیتهای در کاربردی متحد و استنداز متعددی د ختیار توسعه نوسه اندان توسعه مندان قرار اندهان قرار انداز انداز انداز ان انداز کردن در انداز کار کردن در یک کرد صحاح بومی توسعه توسعه بومی توسعه توسعه انتخاب انتخاب میتوانیم یک انتخاب خرمندانهای است. اما چگونه میتوانیم یک הונחה ההתחת ההנהה ה הנה הנה ההתחתה המחתה הנה הנה הנה המחת התחת החתה המחתה הנו המחת המחתה המח.

وبسایتهای امروزی روی بستری اجرا میشوند که **توسعهدهندگان** آنرا پشته LAML مینامند. LAMP سرنام واژههای PHP, MySQL, Apache, Linux است که ترکیب این چهار مولفه با یکدیگر پکیجی را به وجود an kanggang an anggang dan LEMP ang pagang anggan dangan anggang na panggang sa danggan این واژه برگرفته از Nginx است که **توسعهدهندگان** به آن x engine میگویند. در این پشته به جای آپاچی از Nginx استفاده میشود. همانگونه که مشاهده میکنید هر دو پشته به واژه لینوکس اشاره دارند، اما **لینوکس** تنها دلیلی نیست که **توسعهدهندگان** این پشته را به شما پیشنهاد میکنند. فناوری دیگری همچون آپاچی یا MySQL ،Nginx و PHP همگی ابزارها و پیادهسازی مختلفی دارند که روی بسترهای مختلف قابل استفاده است. اما به لحاظ تاریخی و فنی پیکربندیهای بر پایه **لینوکس** حرف اول را در دنیای وب میزنند.

هر سیستمعاملی که قابلیت بالایی بالایی پیشبینی بالایی پیشبین بالایی پیشبینی بالایی پایداری بالایی پایداری را ار شما اجازه میدهد طراحیهای خود را بر مبنای یک زیرساخت مطمئن به سرانجام برسانید. **توسعهدهندگان** وب همواره این یک ساستمان با از انگرام از از از از از از انجام از انجام کارهای انجام کارهای انجام کارهای مختلف روزانه استفاده میکنند. کمتر **توسعهدهنده** حرفهای را پیدا میکنید که تمایل داشته باشد یک سرور را روی همان سی اجرای اجرای کند که برای کارت کند که برای کند که برای کارت کارت کند از کارت کارت کند یا باید کند یا به این ک

#### רוח החתה הה החה הה החה החה החה.

نکته مهم مهموم که باید به به مهم مهموم موجه به باشید به از نرمافزارها با باشید به از نرمافزارها به از نرمافزار سروری و ابزارهای استان متنوع ابزارها و ابزارها به مان متناوع استخدام میشود که نصب آنها استمال عادی است است است سردرگمی را به همراه آورد. با این توصیف یک پرسش مهم مطرح میشود. چگونه میتوانیم میان چند وظیفگی و انجام کارهای توسعه در یک محیط بومی تعادلی به وجود آورد؟ پاسخ در یک کلمه و آن هم **ماشین مجازی** خلاصه شده است.

### **ماشین مجازی**

**ماشین**های **مجازی**، ابزارهایی هستند که روی سیستمعامل پایه شما اجرا میشوند. ابزارهایی که اجازه صاحبهای فارغ از ساستمان از ساست کاربردی از ساست کاربردی از ساختیار از از از ان انتهار داشته از انتها داشته باشید. سی مستمعان است که مستقیمات تاثیر استقامات استقام تاثیر استقامات استفاد تاثیر سیستمان استقامات استخاب نخواه داش زمینه مصرف منابع سیستمی ممکن است به مدیریت خاصی نیاز داشته باشنداز مهمترین ویژگیهای یک **ماشین مجازی** به موارد زیر میتوان اشاره کرد:

هرگونه اشتباه در نصب، پیکربندی یا حذف نرمافزارها روی **ماشین مجازی** پیامدی به همراه نداشته و به راحتی با راهاندازی مجدد **ماشین مجازی** از روی ایمیج امکان برطرف کردن مشکل وجود دارد.

רות ההתחתתת התחת ה התחתתתתת הם התחתתת המתח המתח המתח המתח ה המתח הם המתחת החתחת המתחת המתחת کرده و به راهاندازی مجدد نیاز داشته باشد، **ماشین مجازی** به راحتی قابل راهاندازی بوده و هیچگونه اثر منفی روی سیستم نمیگذارد. در این حالت عملکرد **ماشین مجازی** را میتوان شبیه به مکانیسم امنیتی جعبه شن تشبیه کرد.

اگر مجبور های مجبور های مجبور های مجبور های مجبور با به این اعمال ته به این مجبوره کنیده و به شکل همزمان مشکل ه این امکان وجود دارد تا از ابزارها و نرمافزارهای متفاوت همچون آپاچی به جای Nginx روی **ماشین مجازی** یا (جعبههای مجازی) boxes virtual دیگر استفاده کرد.

### **Vagrant**

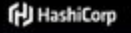

**Vagrant** 

Learn how Vagrant fits into the [+] HashiCorp Suite >

Intro Docs Book VMware Community El Download T GitHub

- Downloads

#### **Download Vagrant**

Below are the available downloads for the latest version of Vagrant (2.2.2). Please download the proper package for your operating system and architecture.

You can find the SHA256 checksums for Vagrant 2.2.2 online and you can verify the checksum's signature file , which has been signed using HashiCorp's GPG key. You can also download older versions of Vagrant from the releases service.

Check out the v2.2.2 CHANGELOG for information on the latest release.

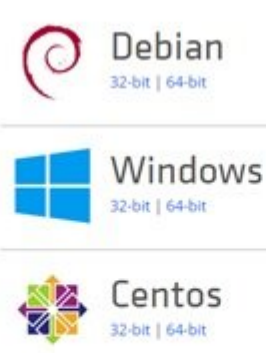

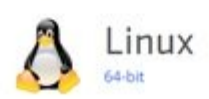

ابزاری که Vagrant) واگرانت) نام دارد، به شما اجازه میدهد تا باکسهای پایه (boxes base (که شامل سیستمعاملهای **لینوکسی** از پیش پیکربندی شدهاند را مستقر کنید. (عملکرد واگرانت را نباید یکسان با داکر تصور کنیده کنید، زیرا مبنای که مبنای کانتین کرنامه کرنامها و بر مبنای کرنامها و بر مبنای کرنامها می شده استفاده میکند اما ابزارهایی شبیه به واگرانت **ماشین مجازی** را روی سیستمعامل دیگری راهاندازی و مدیریت صفایی این ما در این مقاله این مقاله این مقاله این مقاله این موضوع گذاشتهای این موضوع گذاشتهای این این این این کار کردن با سیستمعاملهای مبتنی بر خط فرمان تسلط دارید.

قبل از آنکه یک باکسپایه را پیکربندی کنیم در ابتدا باید یک **ماشین مجازی** و یک واگرانت را آماده  $\Box \Box \Box \Box$ 

- ابتدا اطمینان حاصل کنید که یک **ماشین مجازی** روی سیستمعامل خود نصب کردهاید. برای هر دو سیستمعامل ویندوز و مک دو گزینه Box Virtual و VMware در اختیارتان قرار دارد. البته اگر از ویندوز 10 استفاده میکنید **ماشین مجازی** V Hyper مایکروسافت نیز وجود دارد.
	- در مرحله بعد باید به سایت **[com.Vagrantup](https://www.vagrantup.com/downloads.html)** رفته و نصب کننده مناسب را انتخاب کنید.
	- روی هارددیسک یک پوشه محلی ایجاد کنید. این پوشه محلی به منظور میزبانی باکس استفاده شده و همامه مومومومه به به مومومه موم میرود. به شمار میرود.

### **پیکربندی محیط توسعه وب**

این نقطه همان مکانی است که قرار است یک اتفاق جادویی در آن رخ دهد. **[PuPHPet](https://puphpet.com/)** یک ابزار کاربردی است که به منظور انتخاب و پیکربندی نرمافزارهایی که قرار است در پشته LAML استفاده شوند فایلهای GUI DOUD ON DOOD GUI

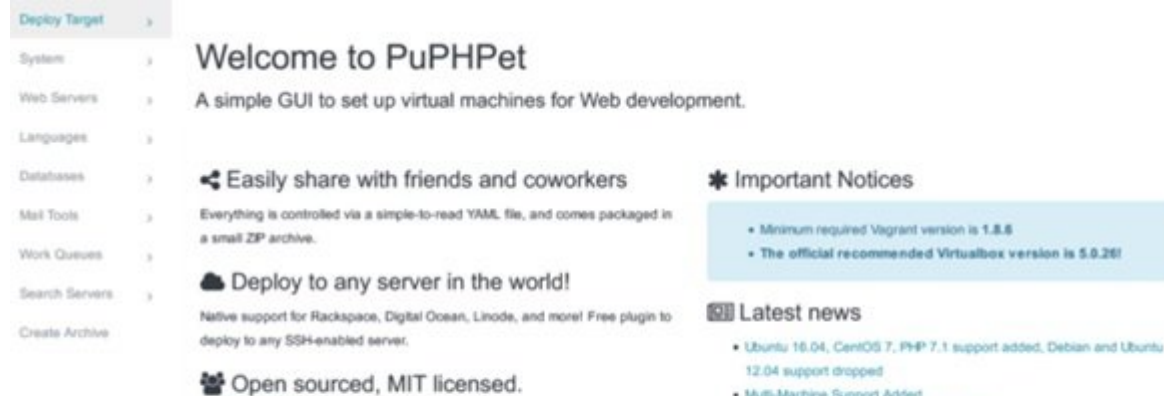

Want to help out?

- Multi-Machine Support Added
- · Syminx Support in Windows and Virtualbox
- . Better SSL Security + PHP7 support added
- Drag & drop BC breaking changes

البته کاربرد ابزار PuPHPet محدود به موردی که اشاره شد نیست و PuPHPet قادر است از زبانهای سمت  $\Box$  and all and population LAML good oppo population population and  $\Box$   $\Box$  Ruby  $\Box$ لحاظ تخصصی جاوان با نباید یک زبان اسکان جاور در نظر گروه زبان ما در نظر گروه زبان شما در موره زبانهای برنامهنو<br>اسکان برنامهنویسی برنامهنویسی برنامهنویسی برنامهنویسی برنامهنویسی برنامهنویسی برنامهنویسی برنامهنویسی برنامهنو  $\Box$ החרות מתחחתה)

PuPHet این پتانسیل را دارد و برای برای برای موجود واگران ویک پیکربرندی اولیه کند. این ویزادان ویزاد و بر بیست بیست بیست بیست و از بیست که هر یک مختلف از بیست که همی مختلف با مقاله با پوشش میدهند. در این مقاله با مورد از از از از از از از از از از این مورد آشنا خواهید شد.

**هدف استقرار (Target Deploy**(: این بخش به شما اجازه میدهد تا مشخص کنید یک ایمیج قرار است برای VMware ، Box Virtual یا سایر نرمافزارهای مشابه ایجاد شده یا اینکه ایمیجی برای یک زیرساخت ابرمحور همچون AWS ،Ocean Digital یا موارد مشابه ایجاد شود.

**Packages** > **Packages : הוה החה הם התחה ההתחה ההתחה והתחתה והחתחה הם התחתחה הה חתח החתח החתח** ה ناورهای مثل مثال، مثال، مثال، مثال، مثال، مثال، مثال، مثال، مثل، مثل، است باید که باید که باید که باید که باید دره موموم مومو موموموموم هموم با موموم وابستها موموم شرق موموموموموموموموموموموموموم توسعه با افراد با اوبونتو باید با مشخص از عبارت را مشخص از عبارت از عبارت از عبارت استفاده با توزیع می شد به م<br>توزیع 7CentOS7 نیز باید گزینه Tools Development را انتخاب کنید.

**Servers Web Servers III Servers به عنوان انتخاب آپاچی انتخاب انتخاب انتخاب انتخاب استفاده استفاده است**<br>وی به عنوان استفاده استفاده استفاده استفاده استفاده استفاده استفاده استفاده استفاده استفاده استفاده استفاده است

Languages: **برای انتخاب انتخاب انتخاب انتخاب آن PHP انتخاب بانتخاب استفاده استفاده**. برای استفاده استفاده میشود.

**Databases: یکی این ابزار این ابزار ویژگیهای این ابزار است که اجازه ابزار است که اجازه که برقرار است که برقرار ا** ماشین مجازی با بانکهای اطلاعاتی مختلف استفاده میشود. در حالی که MySQL گزینه پیشفرض است، اما برخی از توسعهدهندگان ترجیح میدهند از MariaDB استفاده کنند.

سایر هنر مورد همان مورده هستند و ممکن است در آینده مورده تمایل در آینده تمایل در آینده از آنها مورده از آنها ا<br>این آینده باشید از آینده از آنها از آنها استفاده باشید باشید از آنها استفاده باشید از آنها استفاده از آنها است کنید.

PuPHPet در آخرین مرحله از از از آن از پیکربرندیها ایجاد از پیکربرندیها ایجاد آن آنکه سرور آنکه سرور آن از آنکه را با پارامتانات کانامت با پایاناناتان کا با مشار کانامت کنید در پوشها کانانات کنانات کنید را از حالت با از حالت فشر کنید.

اکنون باید فرمان زیر با کنید اجراحات:

Bringing machine 'fulcrum' up with 'virtualbox' provider...<br>
==> fulcrum: Box 'puphpet/ubuntu1604-x64' could not be found. Attempting to find and install...<br>
fulcrum: Box Provider: virtualbox<br>
fulcrum: Box Version: >= 0<br>
f fulcrum: Box Version: >= 0<br>fulcrum: Box Version: >= 0<br>fulcrum: Loading metadata for box 'puphpet/ubuntu1604-x64'<br>fulcrum: URL: https://atlas.hashicorp.com/puphpet/ubuntu1604-x64<br>fulcrum: Downloading: https://atlas.hashicor Fulcrum: Adapter 2: nostoniy<br>fulcrum: 22 (guest) => 7905 (host) (adapter 1)<br>fulcrum: 22 (guest) => 7905 (host) (adapter 1)<br>fulcrum: Running 'pre-boot' VM customizations.<br>fulcrum: Running 'pre-boot' VM customizations. 'pre-boot' VM customizations... Rooting fulcrum: VM

به دلیل اینکه box Base در پوشه محلی کامپیوتر شما قرار دارد، واگرانت ایمیج را از مخزن Atlas به عنوان با از باکستان از باکستان از باکستان استفاده استفاده استفاده میکند. به از کار میکند. این از از از طریق از اجرای فرمان \$ BOX/USER add box vagrant به ماشین محلی اضافه کرد

اکنون ماشین ماشین ماشین ماشین ماشین ماشین ماشین از شما آن که باید از که باید انجام از که باید از که باید از که است تا یک جلسه SSH در ماشین مجازی (فاقد رابط کاربری) که نقش یک سرور LAMP را بازی میکند ایجاد کنید.

How to Create a Virtual Web Development Environment **FIFIEL THE FIFIELD ON DEVICE** DEEP DEFINITION Server **And THILITION** and Server

> **نویسنده:**  [حمیدرضا تائبی](https://www.shabakeh-mag.com/person/%D8%AD%D9%85%DB%8C%D8%AF%D8%B1%D8%B6%D8%A7-%D8%AA%D8%A7%D8%A6%D8%A8%DB%8C) **دسته بندی:**  [کارگاه](https://www.shabakeh-mag.com/workshop) **تاریخ انتشار:**  08:20 - 01/11/1397 **برچسب:**  [محیط توسعه مجازی](https://www.shabakeh-mag.com/tag/%D9%85%D8%AD%DB%8C%D8%B7-%D8%AA%D9%88%D8%B3%D8%B9%D9%87-%D9%85%D8%AC%D8%A7%D8%B2%DB%8C) - [لینوکس](https://www.shabakeh-mag.com/tag/%D9%84%DB%8C%D9%86%D9%88%DA%A9%D8%B3) - [ماشین مجازی](https://www.shabakeh-mag.com/tag/%D9%85%D8%A7%D8%B4%DB%8C%D9%86-%D9%85%D8%AC%D8%A7%D8%B2%DB%8C)

> > **نشانی**

https://www.shabakeh-mag.com/workshop/14315/%D8%A2%D9%85%D9%88%D8%B2%D8%B4: -%DA%AF%D8%A7%D9%85-%D8%A8%D9%87-%DA%AF%D8%A7%D9%85-[7-B8%D%C%8DB%AD8%D9%85%D9-%A%DA%C%8DB-%AA8%D%AE8%D7%A8%D3%B8%D%](https://www.shabakeh-mag.com/workshop/14315/%D8%A2%D9%85%D9%88%D8%B2%D8%B4-%DA%AF%D8%A7%D9%85-%D8%A8%D9%87-%DA%AF%D8%A7%D9%85-%D8%B3%D8%A7%D8%AE%D8%AA-%DB%8C%DA%A9-%D9%85%D8%AD%DB%8C%D8%B7-%D8%AA%D9%88%D8%B3%D8%B9%D9%87-%D9%85%D8%AC%D8%A7%D8%B2%DB%8C) [C%8DB2%B8%D7%A8%D%AC8%D9%85%D9%87-%D9%B8%D3%B8%D9%88%D%AA8%D%](https://www.shabakeh-mag.com/workshop/14315/%D8%A2%D9%85%D9%88%D8%B2%D8%B4-%DA%AF%D8%A7%D9%85-%D8%A8%D9%87-%DA%AF%D8%A7%D9%85-%D8%B3%D8%A7%D8%AE%D8%AA-%DB%8C%DA%A9-%D9%85%D8%AD%DB%8C%D8%B7-%D8%AA%D9%88%D8%B3%D8%B9%D9%87-%D9%85%D8%AC%D8%A7%D8%B2%DB%8C)